## **CMB 1.113 - Recording Audio in Adobe Audition**

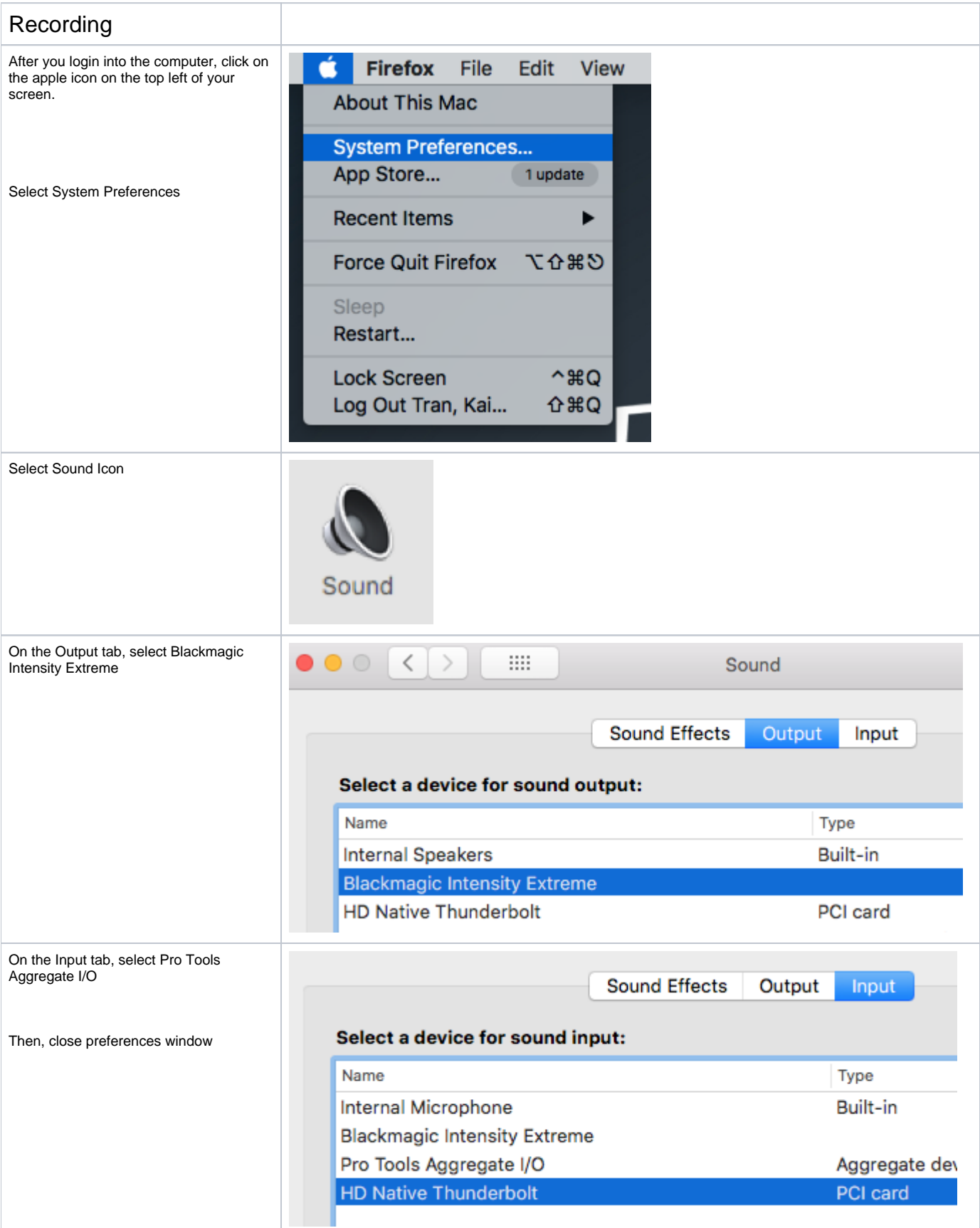

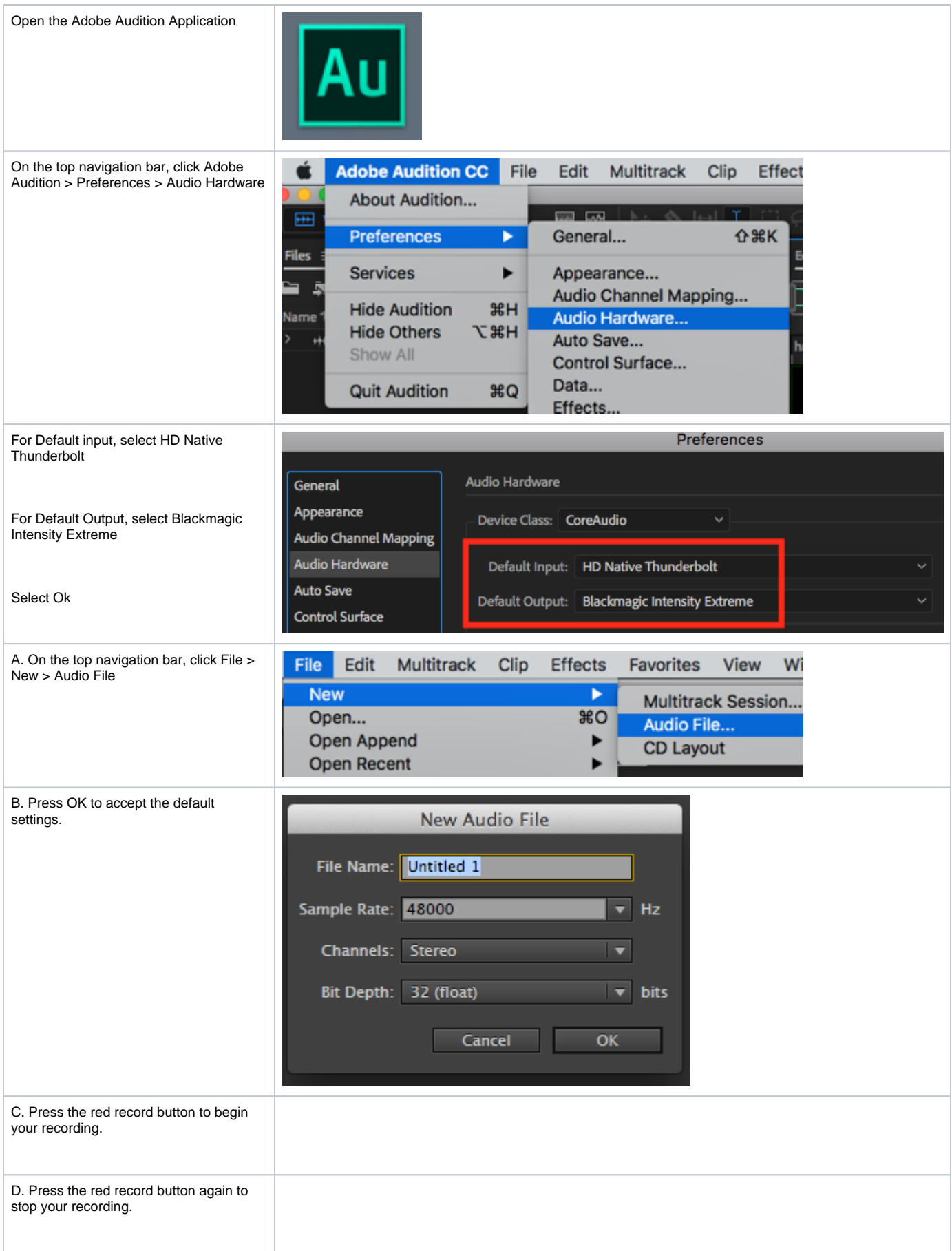

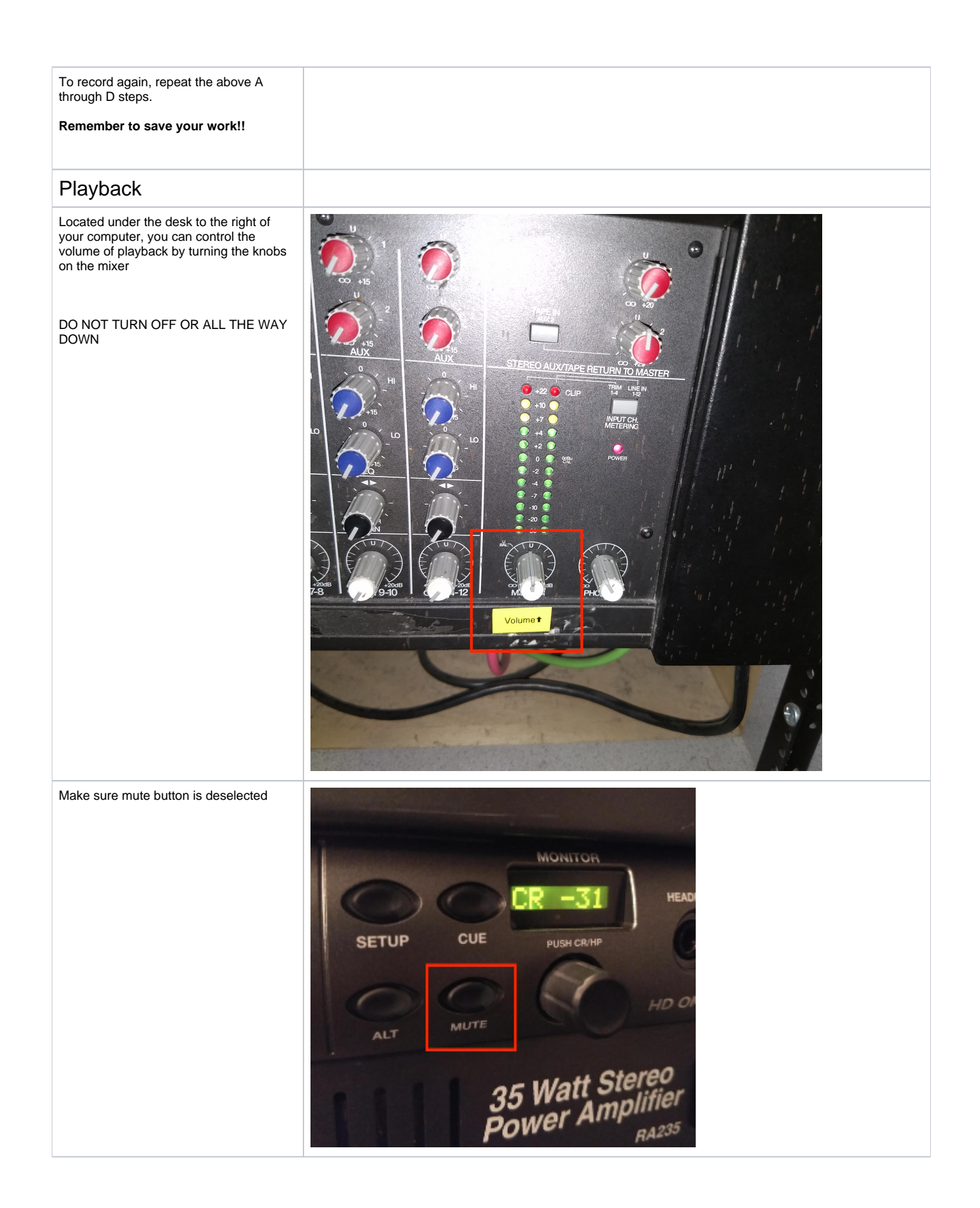